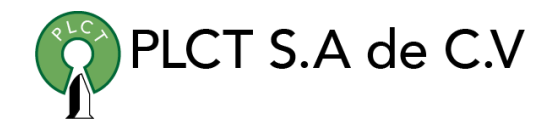

# **CURSO PYTHON**

# **Descripción General**

# **Objetivo**

Que el estudiante aprenda a desarrollar scripts y programas con Python mediante el uso y aplicación n de los tipos de datos, funciones, módulos, librerias y metodologías orientadas a objetos que proporciona el lenguaje.

# **Duración**

50 Horas

# **Requisitos**

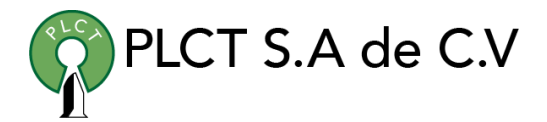

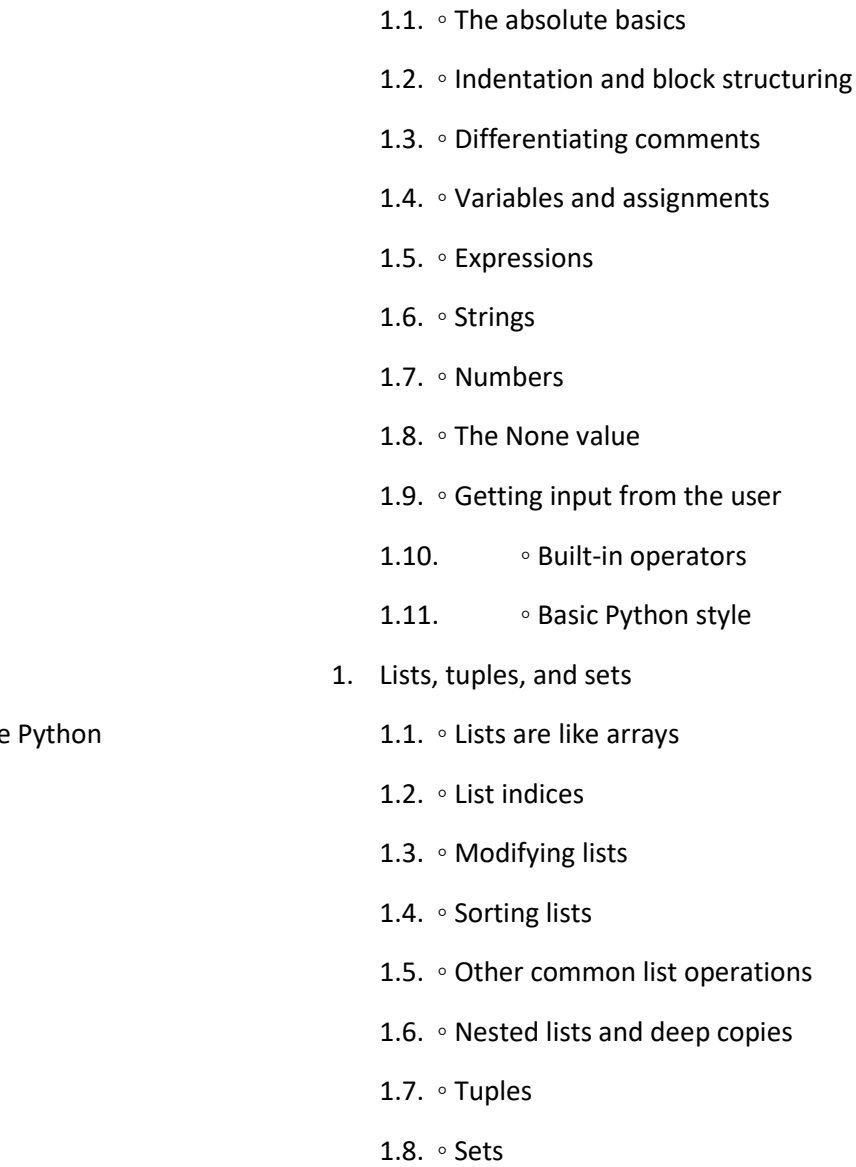

# [www.cursoslinux.com.mx](http://www.cursoslinux.com.mx/) [ventas@plct.com.mx](mailto:ventas@plct.com.mx) PLCT S.A. de C.V. Tel.: 55 4522 7839/551800 7696/7224447684

## **TEMARIO**

- 1. About Python
	- 1.1. Why should I use Python?
	- 1.2. What Python does well
	- 1.3. What Python doesn't do as well
- 1. Getting started
	- 1.1. Installing Python
	- 1.2. IDLE and the basic interactive mode
	- 1.3. Using IDLE's Python Shell window
	- 1.4. Hello, world
	- 1.5. Using the interactive prompt to explore
- 1. 1 . The Quick Python overview
	- 1.1. Python synopsis
	- 1.2. Built-in data types
	- 1.3. Control flow structures
	- 1.4. Module creation
	- 1.5. Object-oriented programming
- 1. The essentials

#### 1. Strings

- 1.1. Strings as sequences of characters
- 1.2. Basic string operations
- 1.3. Special characters and escape sequences
- 1.4. Converting from objects to strings
- 1.5. Using the format method
- 1.6. Formatting strings with %
- 1.7. Bytes
- 1. Dictionaries
	- 1.1. What is a dictionary?
	- 1.2. Other dictionary operations
	- 1.3. Word counting ◦
	- 1.4. What can be used as a key?
	- 1.5. Sparse matrices
	- 1.6. Dictionaries as caches
	- 1.7. Efficiency of dictionaries
- 1. Control flow
	- 1.1. The while loop
	- 1.2. The if-elif-else statement
	- 1.3. The for loop
- PLCT S.A de C.V 1.4. ◦ List and dictionary comprehensions 1.5. ◦ Statements, blocks, and indentation 1.6. ◦ Boolean values and expressions 1.7. ◦ Writing a simple program to analyze a text file 1. Functions 1.1. ◦ Basic function definitions
	- - 1.2. Function parameter options
		- 1.3. Mutable objects as arguments
	- 1.4. Local, nonlocal, and global variables
	- 1.5. Assigning functions to variables
	- 1.6. lambda expressions
	- 1.7. Generator functions
	- 1.8. Decorators
- 1. . Modules and scoping rules
	- 1.1. What is a module?
	- 1.2. A first module
	- 1.3. The import statement
	- 1.4. The module search path
	- 1.5. Private names in modules
	- 1.6. Library and third-party modules

[ventas@plct.com.mx](mailto:ventas@plct.com.mx) PLCT S.A. de C.V. Tel.: 55 4522 7839/551800 7696/7224447684

[www.cursoslinux.com.mx](http://www.cursoslinux.com.mx/)

- 1.7. Python scoping rules and namespaces
- 1. . Python programs
	- 1.1. Creating a very basic program
	- 1.2. Making a script directly executable on UNIX
	- 1.3. Scripts on Mac OS X
	- 1.4. Script execution options in Windows
	- 1.5. Scripts on Windows vs. scripts on UNIX
	- 1.6. Programs and modules
	- 1.7. Distributing Python applications
- 1. . Using the filesystem
	- 1.1. Paths and pathnames
	- 1.2. Getting information about files
	- 1.3. More filesystem operations
	- 1.4. Processing all files in a directory subtree
- 1. . Reading and writing files
	- 1.1. Opening files and file objects
	- 1.2. Closing files
	- 1.3. Opening files in write or other modes
	- 1.4. Functions to read and write text or binary data
	- 1.5. Screen input/output and redirection

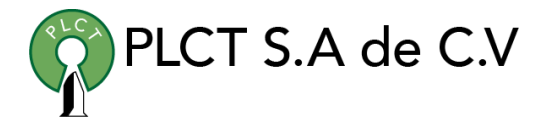

- 1.6. Reading structured binary data with the struct module
- 1.7. Pickling objects into files
- 1.8. Shelving objects
- 1. . Exceptions
	- 1.1. Introduction to exceptions
	- 1.2. Exceptions in Python
	- 1.3. Using with
- 1. . Classes and object-oriented programming
	- 1.1. Defining classes
	- 1.2. Instance variables
	- 1.3. Methods
- 1. Class variables
	- 1.1. Static methods and class methods
	- 1.2. Inheritance
	- 1.3. Inheritance with class and instance variables
	- 1.4. Private variables and private methods
	- 1.5. Using @property for more flexible instance variables
	- 1.6. Scoping rules and namespaces for class instances
	- 1.7. Destructors and memory management
	- 1.8. Multiple inheritance

- 1. . Graphical user interfaces
	- 1.1. Installing Tkinter
	- 1.2. Starting Tk and using Tkinter
	- 1.3. Principles of Tkinter
	- 1.4. A simple Tkinter application
	- 1.5. Creating widgets
	- 1.6. Widget placement
	- 1.7. Using classes to manage Tkinter applications
	- 1.8. What else can Tkinter do?
	- 1.9. Alternatives to Tkinter
- 1. . Advanced language features
	- 1.1. Regular expressions
	- 1.2. What is a regular expression?
	- 1.3. Regular expressions with special characters
	- 1.4. Regular expressions and raw strings
	- 1.5. Extracting matched text from strings
	- 1.6. Substituting text with regular expressions
- 1. . Packages
	- 1.1. What is a package?
	- 1.2. A first example
- PLCT S.A de C.V
- 1.3. A concrete example
- 1.4. ∘The \_\_all\_\_ attribute
- 1.5. Proper use of packages
- 1. . Data types as objects
	- 1.1. Types are objects, too
	- 1.2. Using types
	- 1.3. Types and user-defined classes
	- 1.4. Duck typing
- 1. . Advanced object-oriented features
	- 1.1. What is a special method attribute?
	- 1.2. Making an object behave like a list
	- 1.3. Giving an object full list capability
	- 1.4. Subclassing from built-in types
	- 1.5. When to use special method attributes
	- 1.6. Metaclasses
	- 1.7. Abstract base classes
- 1. . Where can you go from here?
	- 1.1. Testing your code made easy(-er)
	- 1.2. Why you need to have tests
	- 1.3. The assert statement

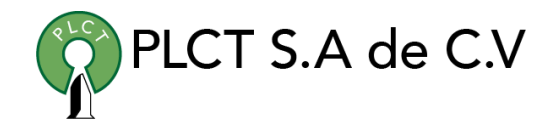

- 1.4. Tests in docstrings: doctests
- 1.5. Using unit tests to test everything, every time
- 1. . Moving from Python 2 to Python 3
	- 1.1. Porting from 2 to 3
	- 1.2. Testing with Python 2.6 and -3
	- 1.3. Using 2to3 to convert the code
	- 1.4. Testing and common problems
	- 1.5. Using the same code for 2 and 3
- 1. . Using Python libraries
	- 1.1. "Batteries included"—the standard library
	- 1.2. Moving beyond the standard library
	- 1.3. Adding more Python libraries
	- 1.4. Installing Python libraries using setup.py
	- 1.5. PyPI, a.k.a. "the Cheese Shop"
- 1. . Network, web, and database programming
	- 1.1. Accessing databases in Python
	- 1.2. Network programming in Python
	- 1.3. Creating a Python web application
	- 1.4. Sample project—creating a message wall